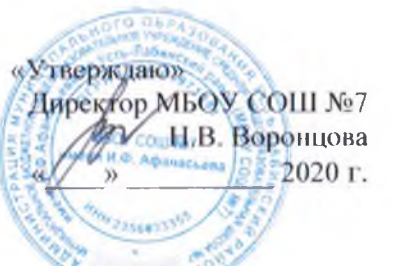

## План работы МБОУ СОШ №7 имени И. Ф. Афанасьева на зимние каникулы 2020 - 2021 учебного года.

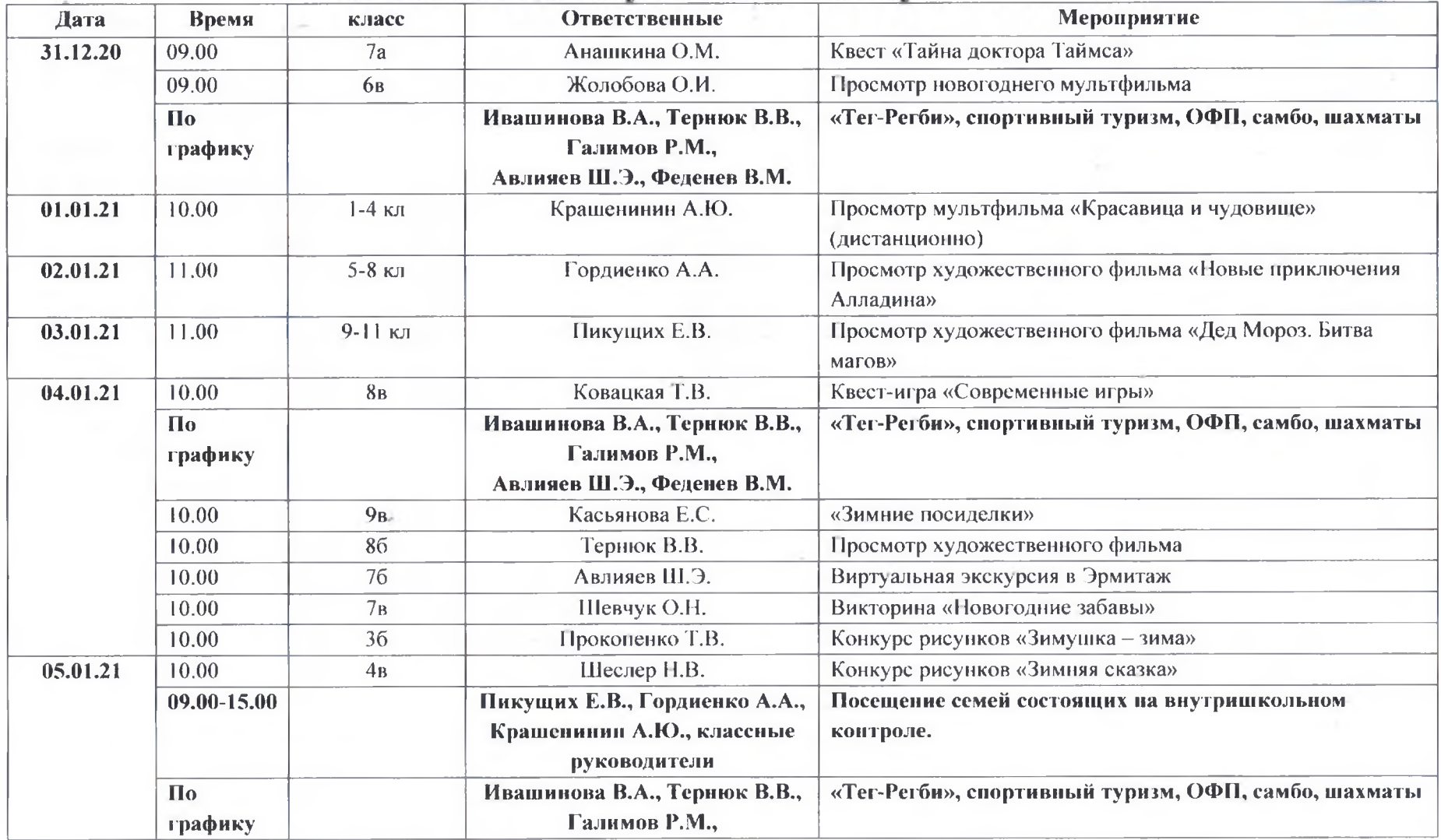

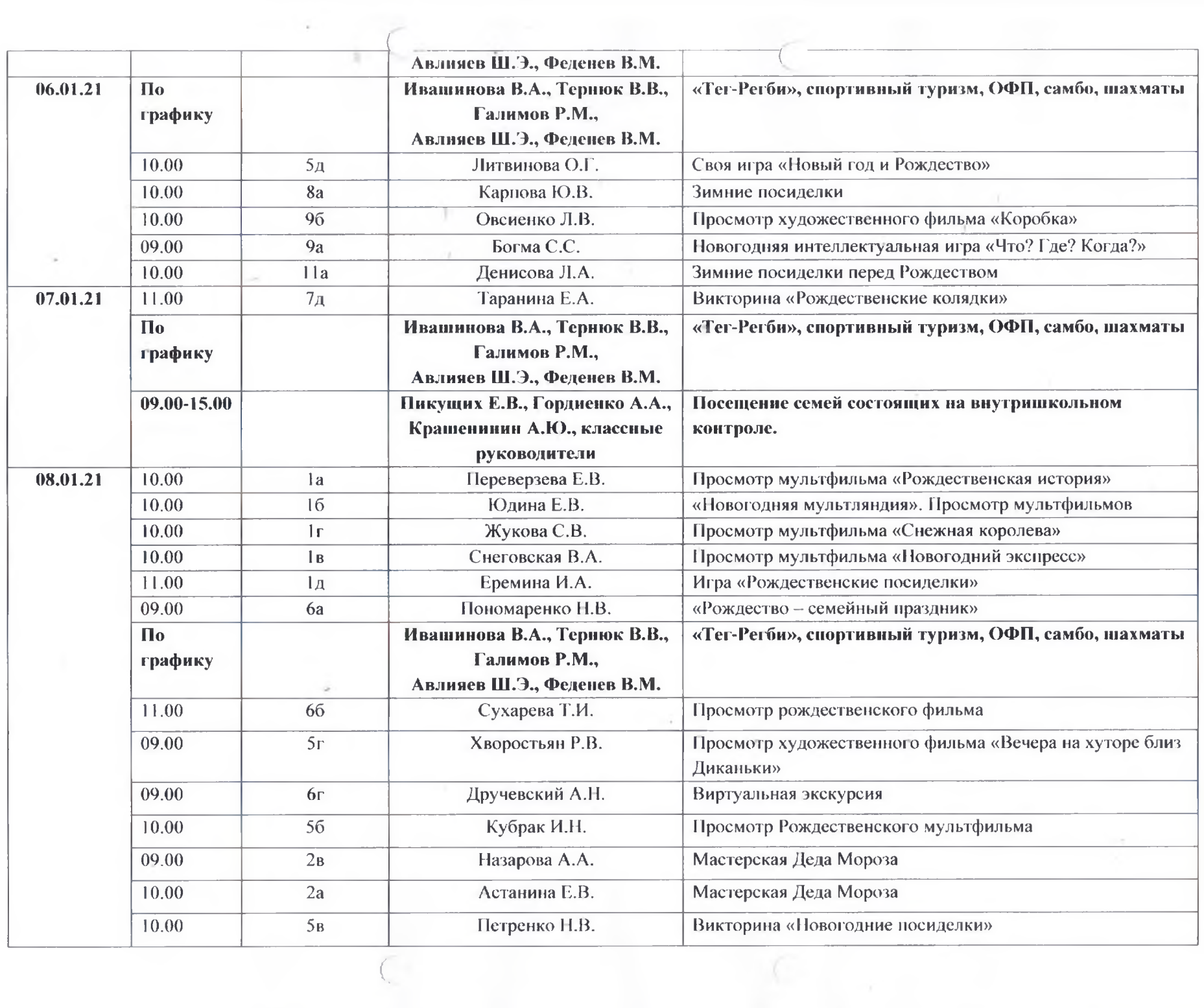

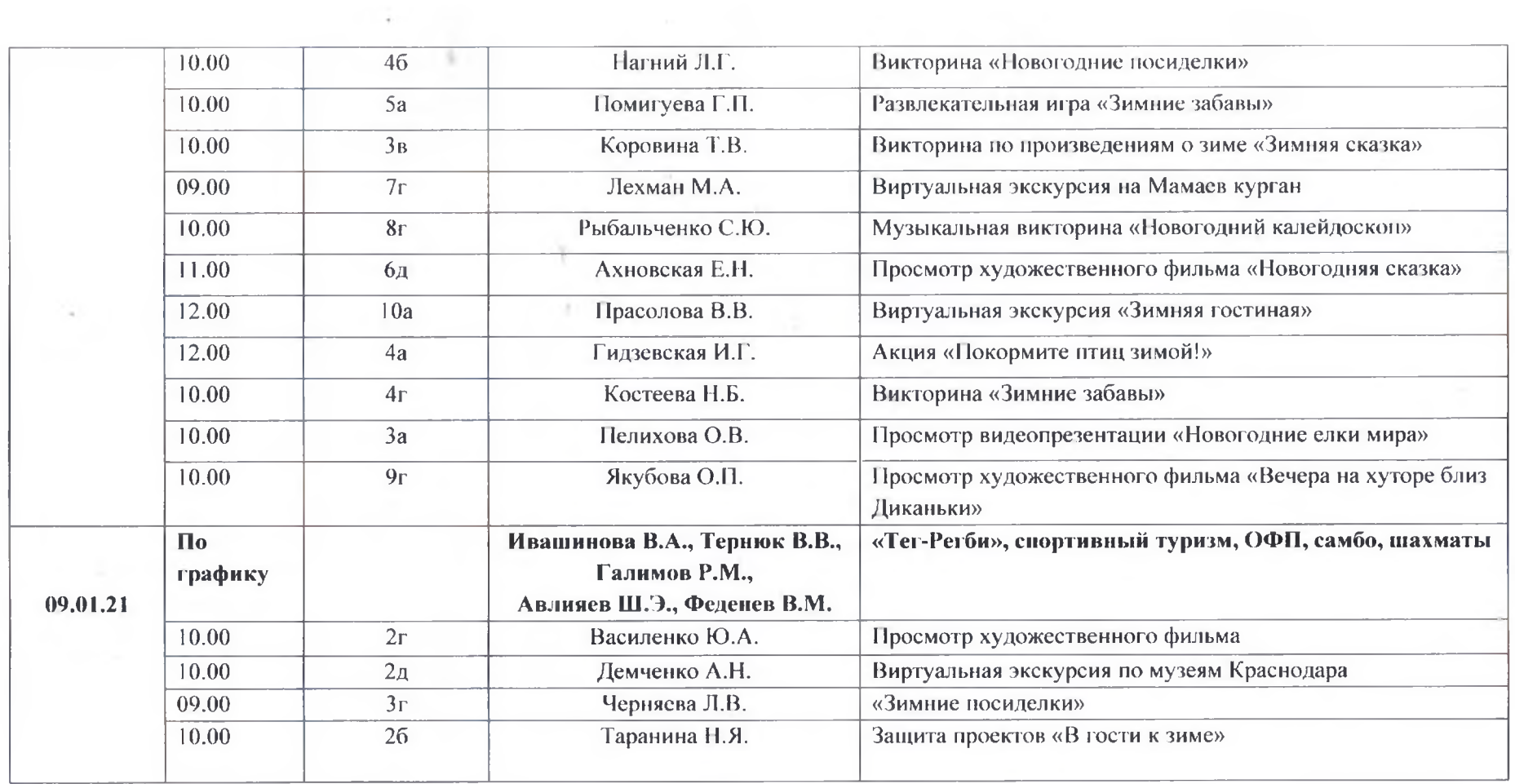

**Controller** 

 $\sim$   $\sim$